## **Gerenciar Disponibilizações de Acesso Externo**

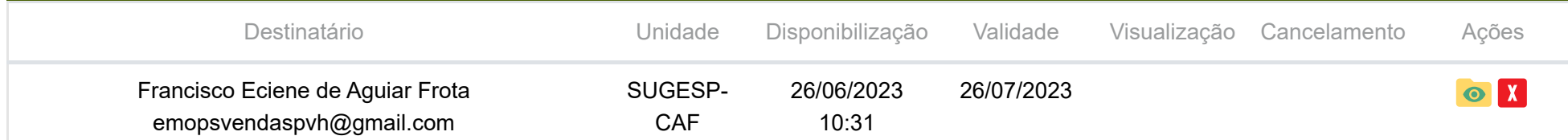

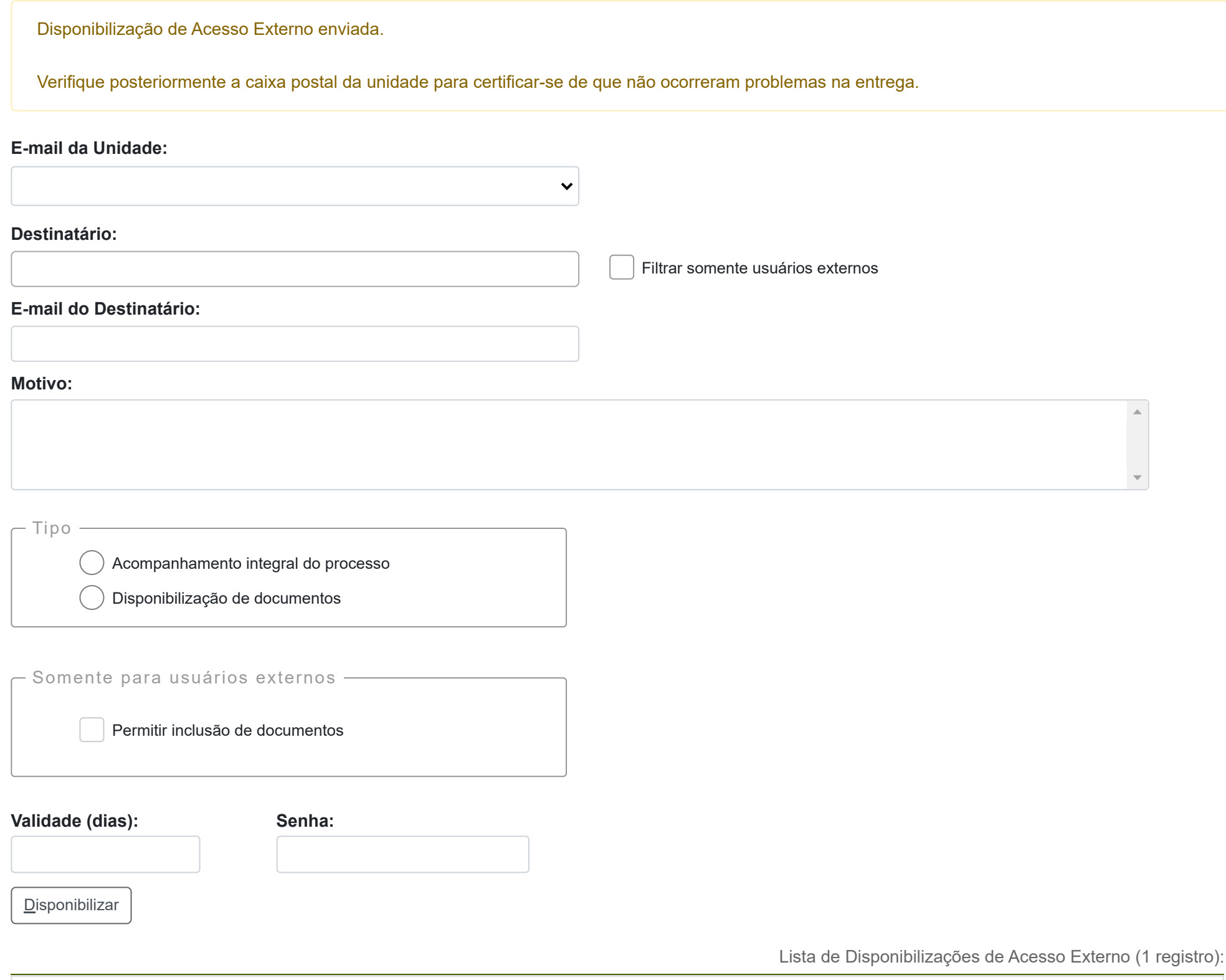

**X**